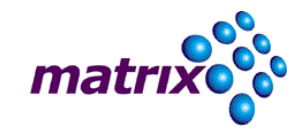

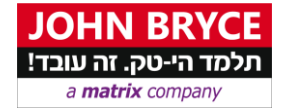

# **עיצוב תנועה באמצעות 5.5 Effects After Adobe**

# קורס 2344 - 40 שעות

## <u>וואזות הקורס</u>

 תוכנת האפטר אפקטס משמשת כרטיס כניסה לתחום עיצוב מבוסס זמן בוידאו דיגיטלי. זוהי גם התוכנה המובילה כיום בתחום העריכה לפירסום.

ייחודה וכוחה של Effects After צור אפקטים מיוחדים ברמה מקצועית ללא הוא ביכולתה הגבוהה לי צורך ברכישת מערכות עריכת וידאו באלפי דולרים.

עורכים ומעצבים יכולים, לראשונה, ליצור פתיחים, פרסומות, אנימציה ואפקטים מיוחדים ברמת שידור על מחשבים ביתיים מבוססי מערכות הפעלה "חלונות" ו"מקינטוש".

Effects After עם יישומי משתלבת היטב Adobe המוכרים כמו Illustrator ,Photoshop -ו . Premiere

-לדוגמא: תמונות שנערכו בפוטושופ ומכילות בתוכן מספר שכבות ומסכות ניתנות ליבוא לתוך האפטר אפקט תוך שהן שומרות על תכונותיהן.

#### **מטרות הקורס**

- הקניית מיומנויות בהפעלת תוכנות וידיאו ואפקטים
- יצוע של פרוייקט מלא מהשלב הראשוני ועד לשלב הסופי שלורכישת יכולת תכנון וב

### ך הליעד

הקורס מיועד לאנשי מקצוע המעוניינים להרחיב את כישוריהם בתחום עריכת הוידאו ולהרחיב את מאגר כלי העבודה היצירתיים העומדים לרשותם, כמו גם לעורכי וידאו חובבים המעוניינים לעלות מדרגה ביכולתם הטכנית והיצירתית. למעצבים גרפיים ואנשי מולטימדיה המעוניינים להשתלב בתחום של פיתוח פתיחים לפרסומות טלוויזיה וסירטונים.

#### רישות קדם

- הכרה תפעולית של מערכת ההפעלה חלונות.
	- שליטה בסיסית בשפה האנגלית.
	- שליטה בסיסית בתוכנת אדובי פוטושופ
		- חובה ידע בעריכת וידיאו

#### **תכני הקורס**

תוכנת אפטר אפקטס משמשת כרטיס כניסה לתחום העיצוב וההנפשה בוידאו דיגיטלי. תוכנה זו מאפשרת לעורכי וידאו וגרפיקאים ליצור אנימציות, גרפיקה או אפקטים מיוחדים המיועדים להעשיר את תכני הוידאו עליהם הם עובדים. זוהי התוכנה המובילה כיום בתחומה ונמצאת בשימוש בתעשיית הק ולנוע, טלוויזיה ופרסומות.

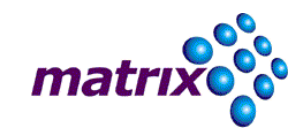

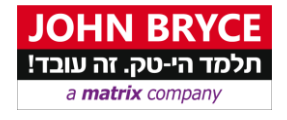

- מבנה התוכנה
- קומפוזיציה בעזרת שימוש בשכבות בניית
	- עבודה עם מסיכות )Masks)
		- שילוב מלל (כולל עברית)
			- יצירת כותרות נעות
			- אפקטים על וידאו
				- שילוב סאונד
- סגירת סרטון לטלוויזיה, לאינטרנט ולדי.וי.די**O** 
	- שיטות עבודה וניהול משאבים
		- קיצורי דרך
	- בודה בסביבת תוכנות ע Adobe